## **PACER Service Center Support for CM/ECF External Users**

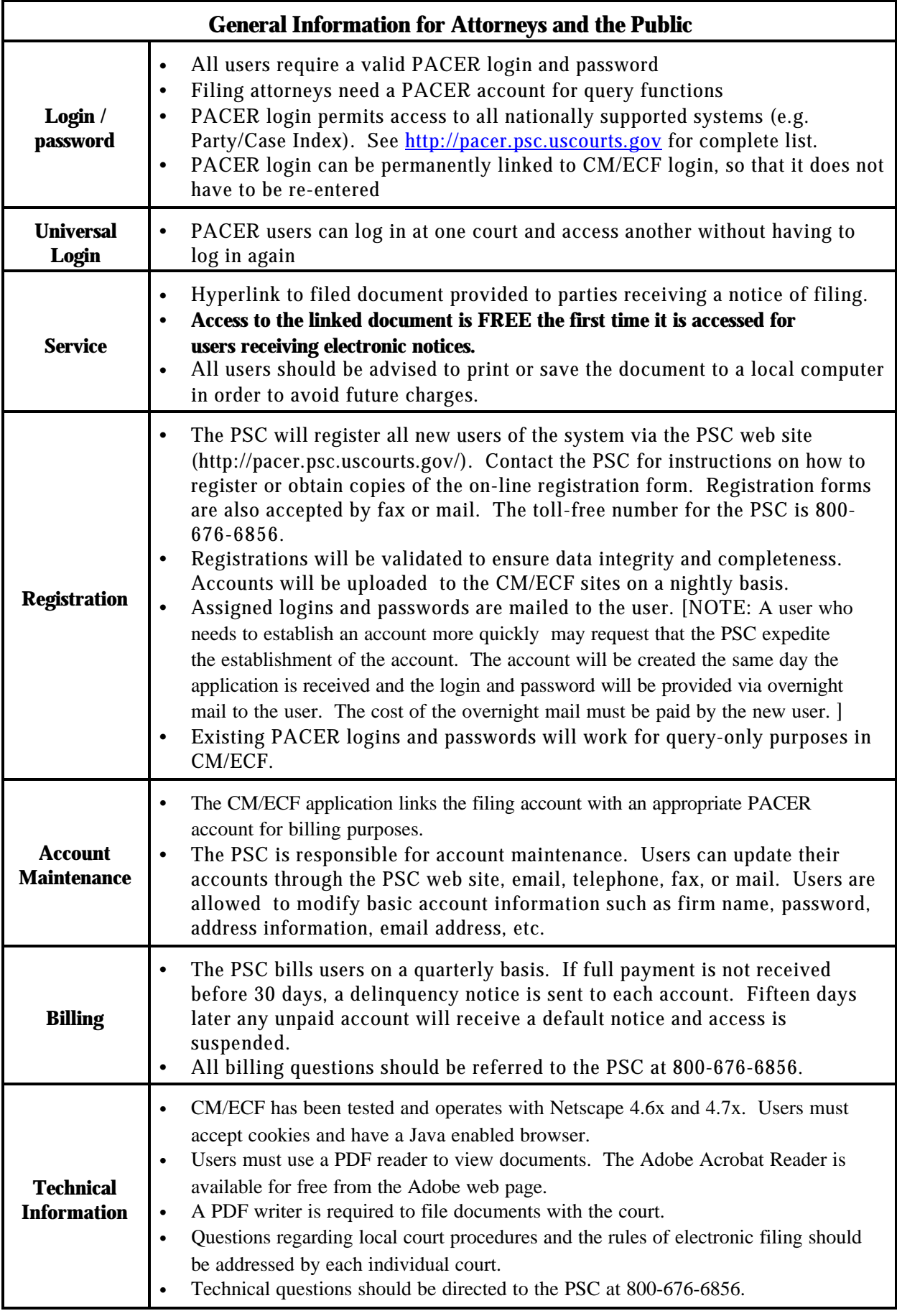

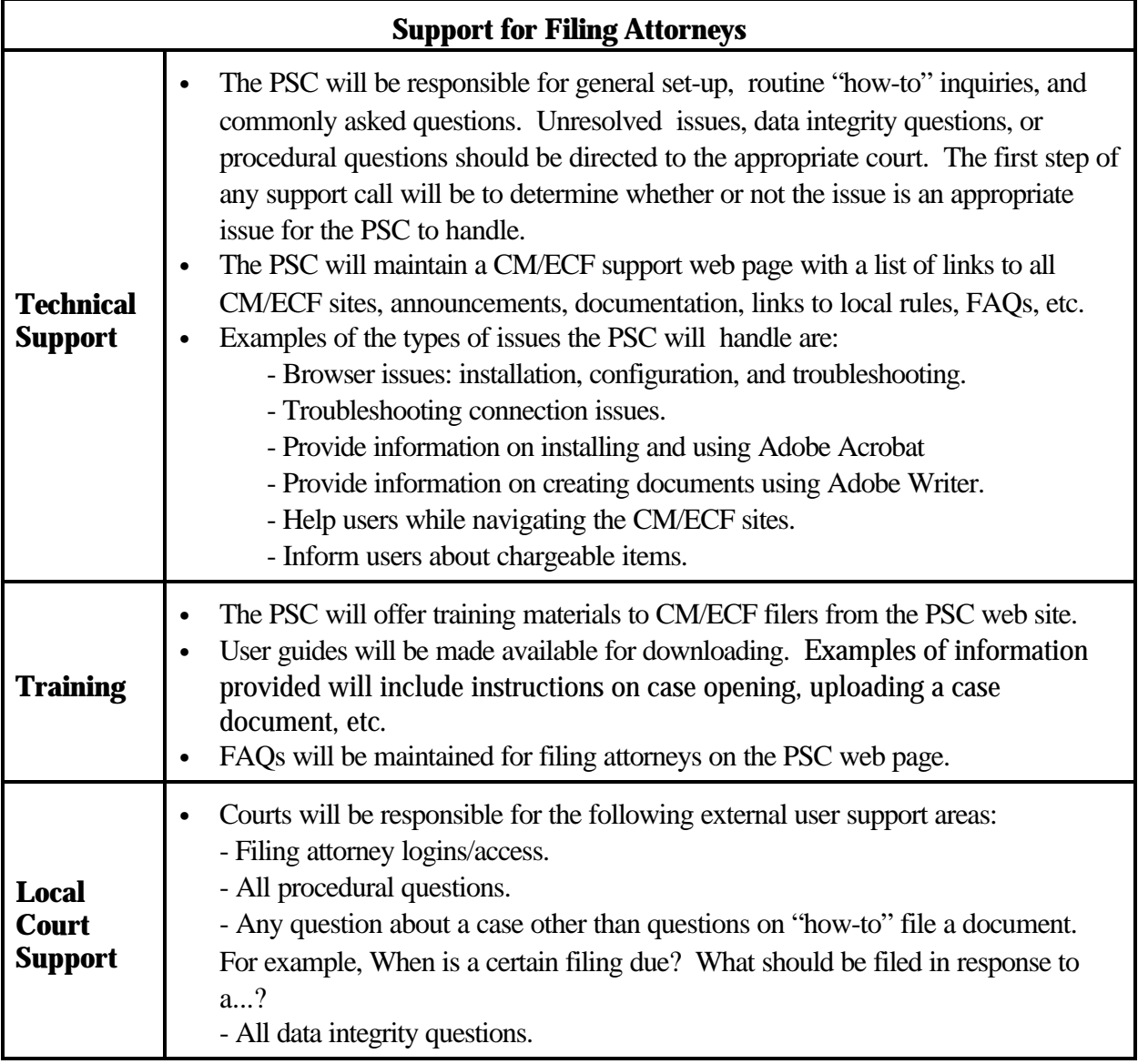

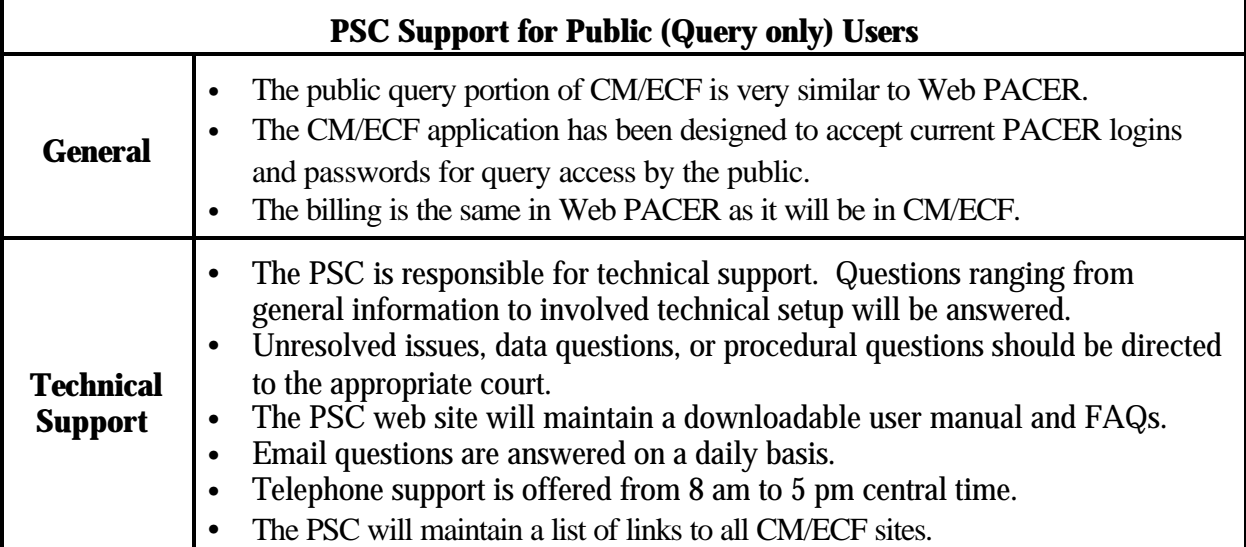